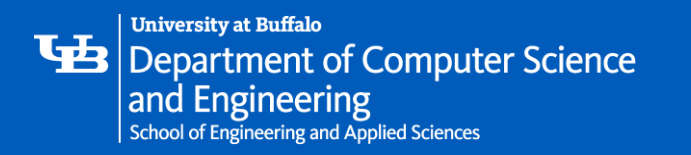

# **PARALLEL MATRIX MULTIPLICATION**

*Prepared by:* 

Malvika Sundaram Srinivasan 50290572

*Guided by:*

Professor Dr. Russ Miller

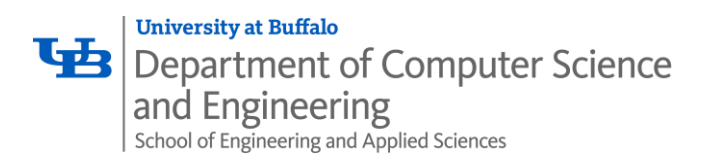

# **TABLE OF CONTENTS**

- **Q** Matrix Multiplication Definition and Use Case
- **Q** Process
- **Q** Sequential Approach
- **Q** Parallel Approach
	- 1D Decomposition
	- **Q** Cannon's algorithm
- **Q** Results
- **D** Future work
- **Q** References

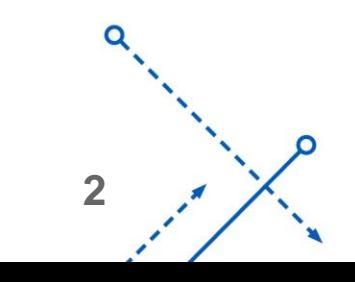

ົ

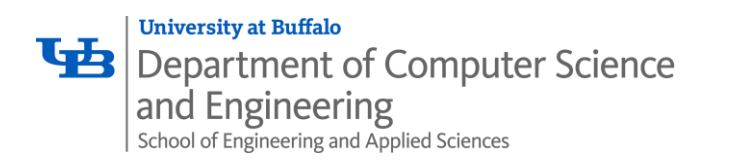

# **MATRIX MULTIPLICATION**

- o Given two matrices Matrix A of size **mxn** with elements a<sub>ij</sub> and Matrix B of size  $nxp$  with elements  $b_{ik}$ )
- o Matrix C is the product of A and B with size mxp

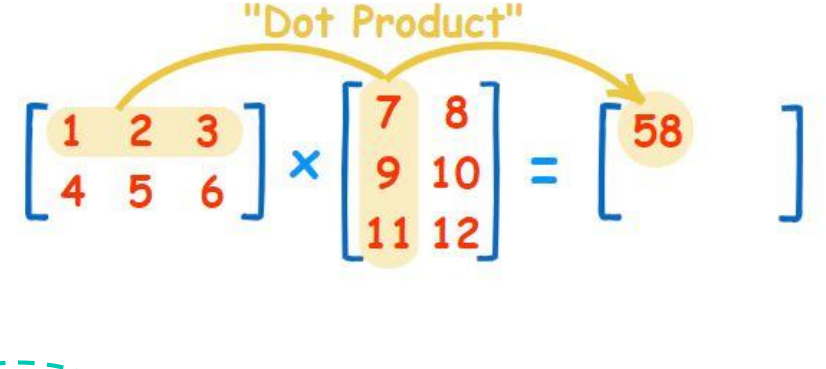

$$
c_{ij} = a_{i1}b_{1j} + \cdots + a_{in}b_{nj} = \sum_{k=1}^{n} a_{ik}b_{kj},
$$
  
for  $i = 1, ..., m$  and  $j = 1, ..., p$ .  
  
\nFor  $i = 1, ..., m$  and  $j = 1, ..., p$ .  
\n
$$
\begin{bmatrix}\n\text{Number of Coulums of A =}\n\text{Columbs of A =}\n\text{Number of Rows}\n\end{bmatrix}
$$

nn.

$$
\begin{array}{c}\n a \\
 \hline\n 3 \\
 \hline\n 1\n \end{array}
$$

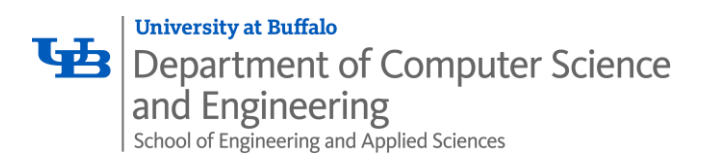

## **USE CASE**

These are the final goals of the project

- *Perform some image filters*
- *Perform convolution using General Matrix Multiplication(GEMM) in parallel*

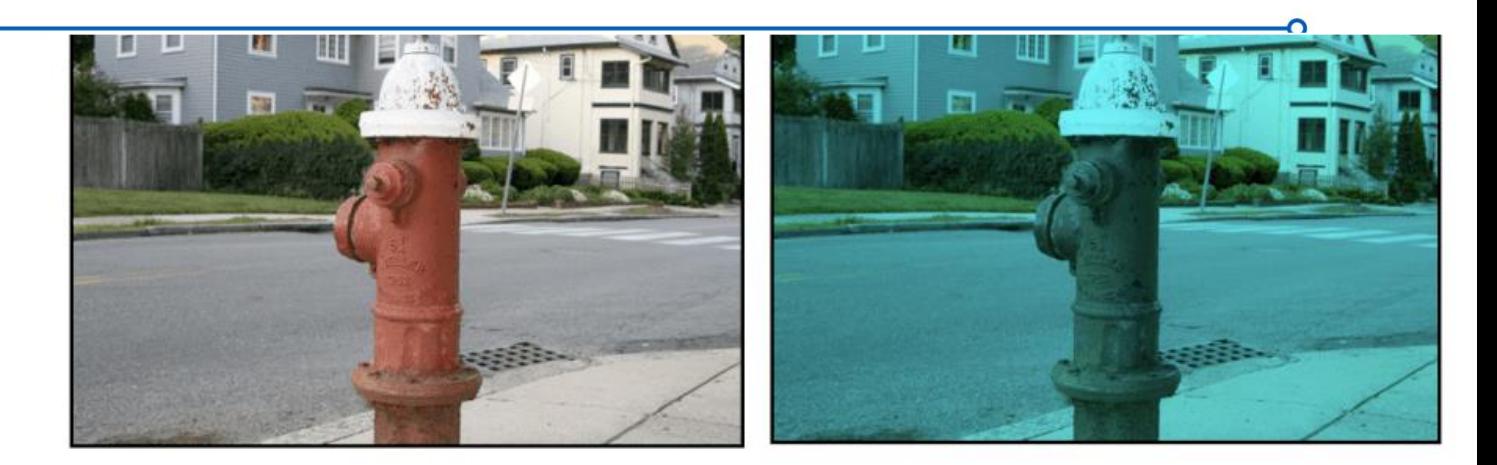

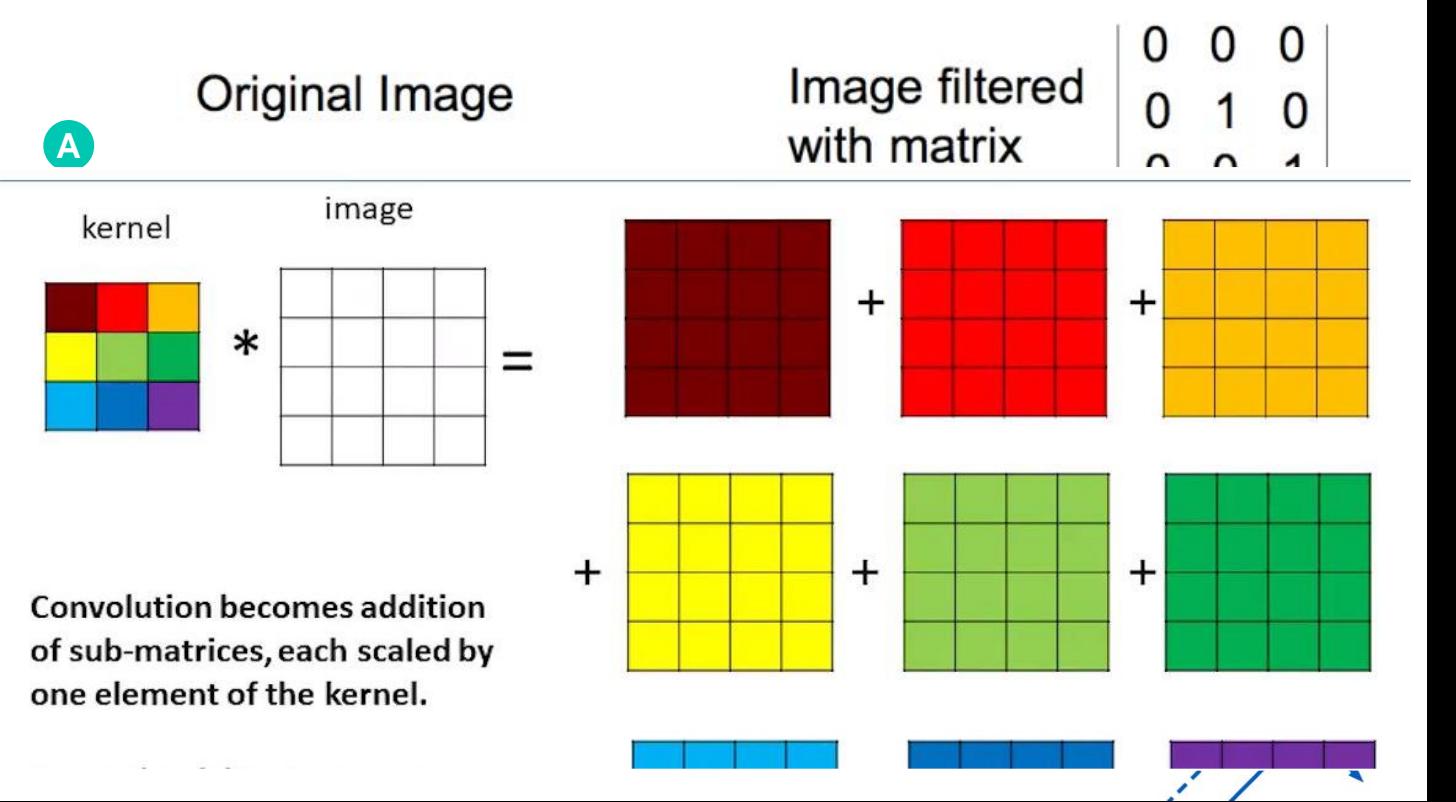

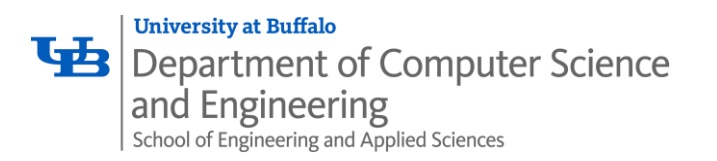

### **PROCESS**

Using *Open MPI* to write matrix multiplication

The steps taken to run a program

- 1. Write the configurations and module loading as a shell script (SLURM)
- *2. The shell script also contains program to run*
- *3. Run the script with sbatch command*
- *4. Monitor the status using squeue or the jobs dashboard*
- *5. Run the test for 3 times in each configuration and compute the average*

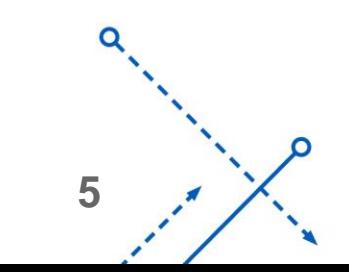

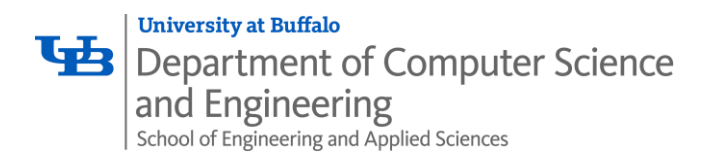

### **MPI Program Structure**

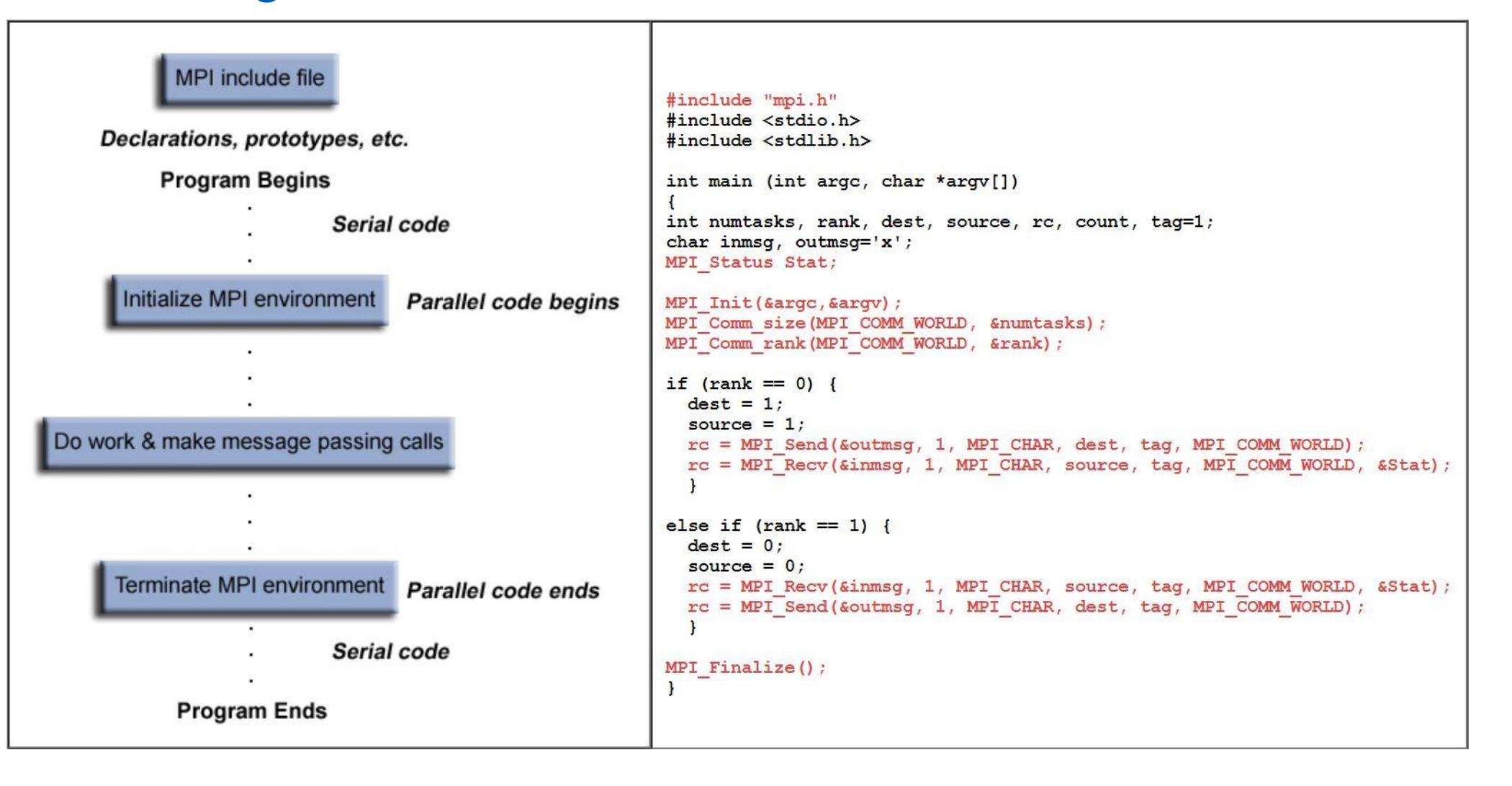

6

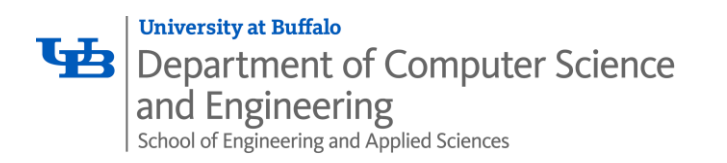

# **SEQUENTIAL APPROACH**

#### **ITERATIVE ALGORITHM**

#### **Complexity:**

- The algorithm takes Θ(*nmp*) time.
- If input are square matrices of size **nxn**, the runtime is cubic i.e.  $\Theta(n^3)$
- $\bullet$  Input: matrices  $A$  and  $B$
- $\bullet$  Let C be a new matrix of the appropriate size
- $\bullet$  For *i* from 1 to *n*:
	- For  $j$  from 1 to  $p$ :
		- $\bullet$  Let sum = 0
		- $\bullet$  For k from 1 to *m*:
			- Set sum  $\leftarrow$  sum +  $A_{ik} \times B_{ki}$

**7**

- Set  $C_{ii} \leftarrow sum$
- $\bullet$  Return  $C$

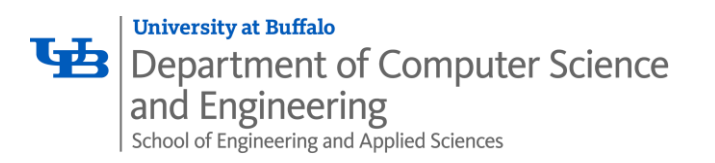

# **PARALLEL APPROACH - 1D Decomposition**

- 1-D column wise decomposition
- Each task:
	- Utilizes subset of cols of  $A$ ,  $B$ ,  $C$ .
	- Responsible for calculating its  $C_{ii}$
	- Requires full copy of A
	- Requires  $\frac{N^2}{P}$  data from each of the other  $(P-1)$  tasks.
- $\bullet$  # Computations:  $\mathcal{O}(N^3/P)$
- $T_{mat-mat-1D} = (P 1) (t_{st} + t_{wall} \frac{N^2}{P})$

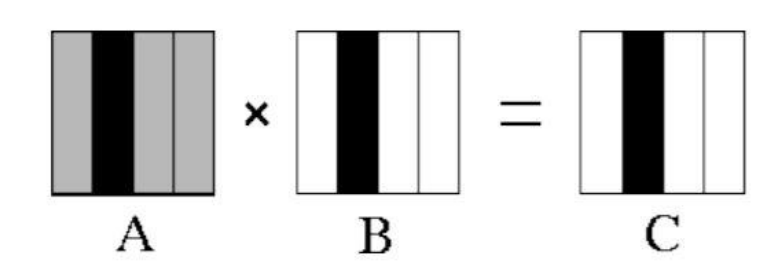

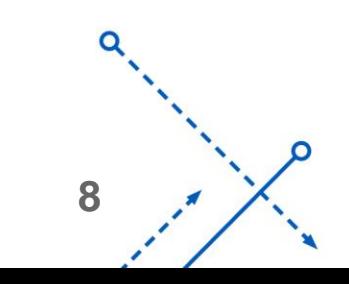

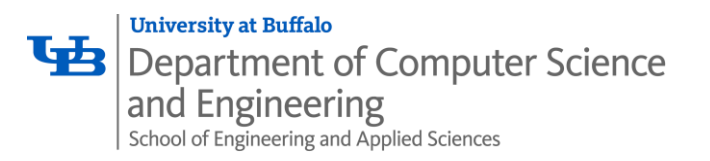

## **PARALLEL APPROACH – Cannon's Algorithm**

- $\div$  It is especially suitable for computers laid out in an N  $\times$  N mesh.
- **Storage requirements remain constant** and are **independent of the number of processors**

#### Algorithm overview

When multiplying two  $N \times N$  matrices A and B, we need  $N \times N$  processing nodes P arranged in a 2d grid. Initially  $p_{i,j}$  is responsible for  $a_{i,i}$  and  $b_{i,i}$ .

```
row i of matrix a is circularly shifted by i elements to the left.
col j of matrix b is circularly shifted by j elements up.
Repeat n times:
   p[i][j] multiplies its two entries and adds to running total.
    circular shift each row of a 1 element left
   circular shift each col of b 1 element up
```
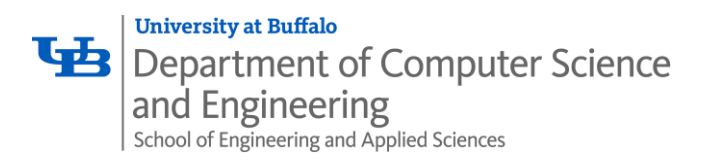

### **PARALLEL APPROACH - Cannon's Algorithm**

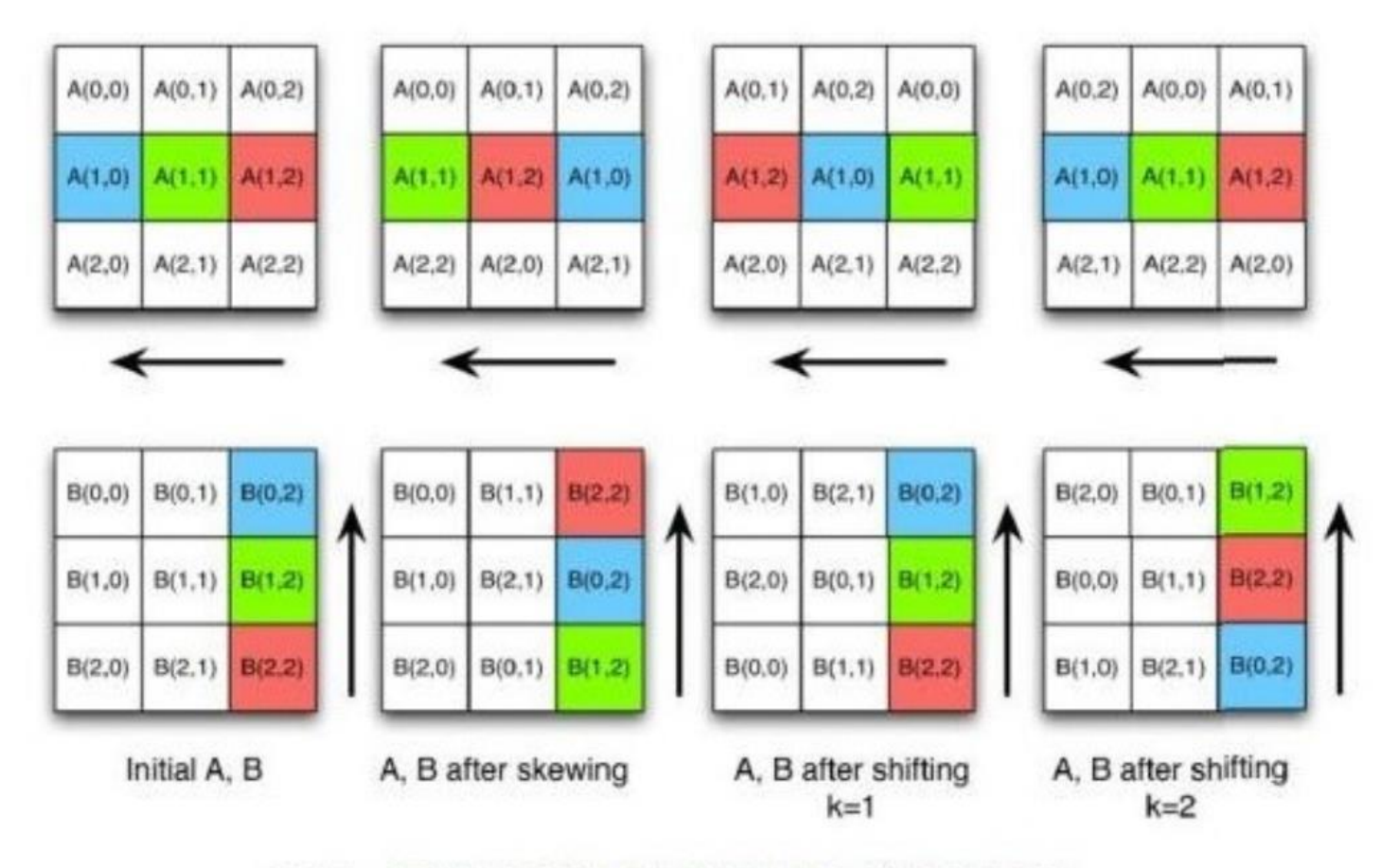

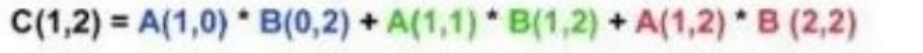

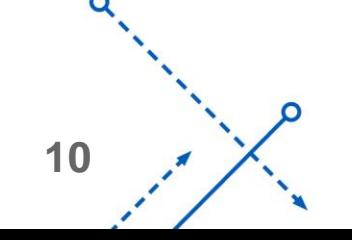

O

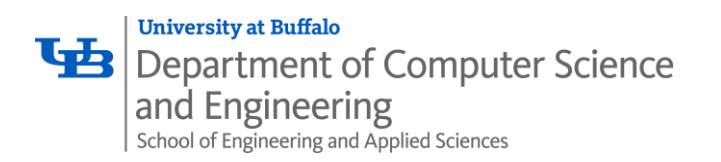

## **PARALLEL APPROACH – Cannon's Algorithm**

- *Consider two n × n matrices A(i , j) and B(i , j) partitioned into p blocks.*
- *0* ≤ *i, j* ≤  $\sqrt{p}$  *and the size (n /* $\sqrt{p}$ *)*×*(n /* $\sqrt{p}$ *) each.*
- '- • *Process P(i , j) initially stores A(i , j) and B(i , j) , computes block C(i , j) of the result matrix.*
- *The initial step of the algorithm regards the alignment of the matrices*
	- *Align the blocks of A and B in such a way that each process can independently start multiplying its local submatrices.*
	- *This is done by shifting all submatrices A(i , j) to the left (with wraparound) by i steps and all submatrices B(i , j) up (with wraparound) by j steps.*

**11**

- *Perform local block multiplication.*
- *Each block of A moves one step left and each block of B moves one step up (again with wraparound)*
- *Perform next block multiplication, add to partial result, repeat until all blocks have been multiplied.*

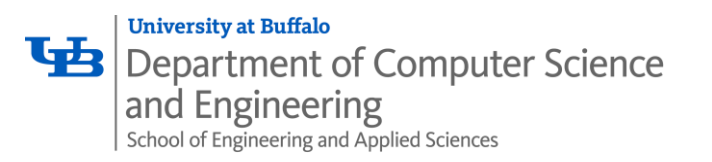

# **RESULTS - SEQUENTIAL**

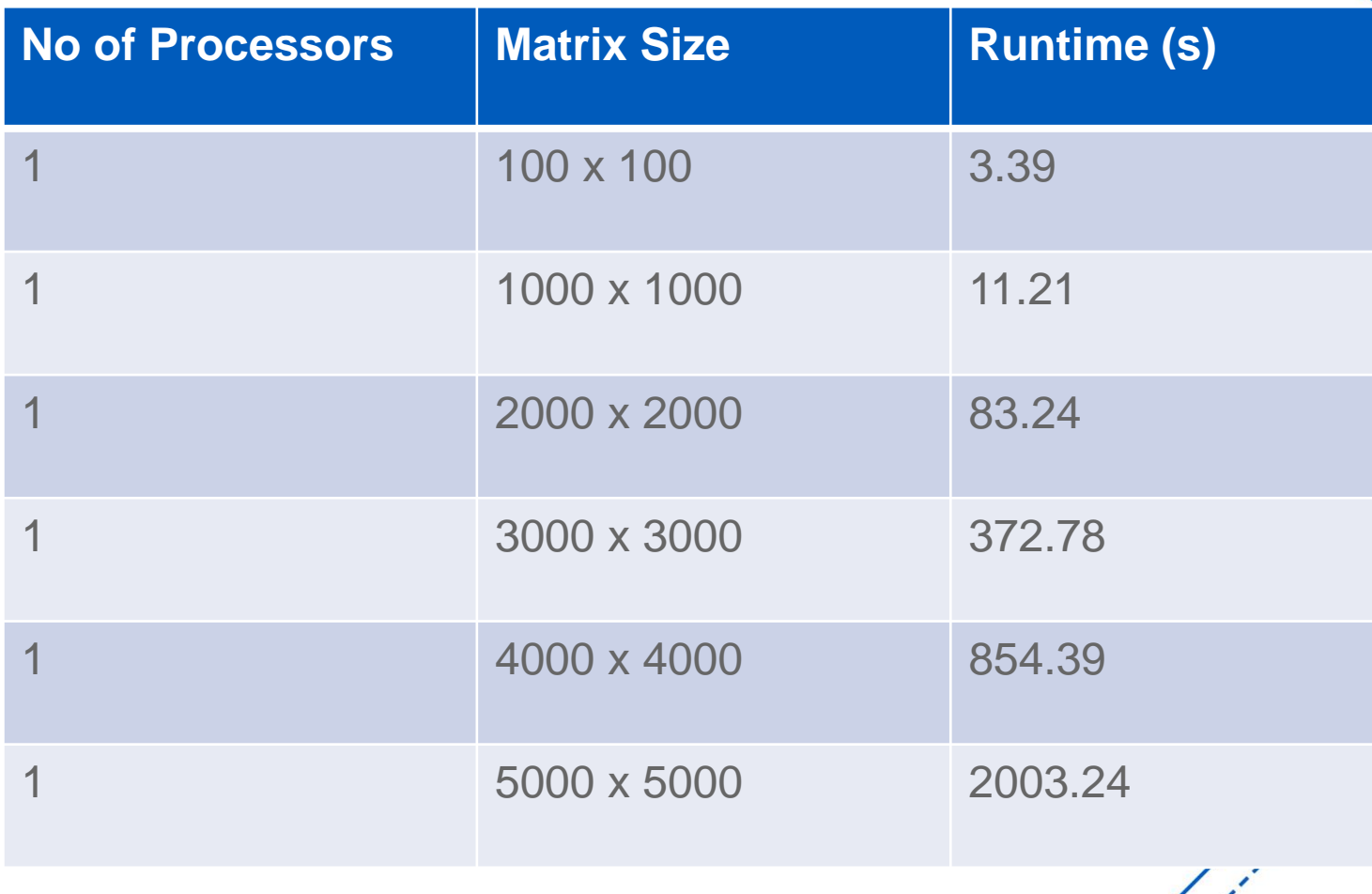

'n

ס

้ก

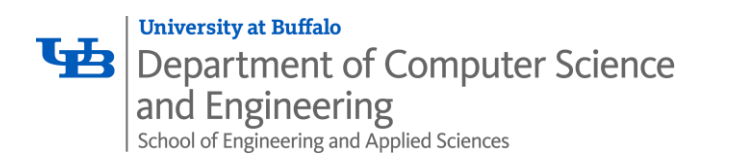

# **RESULTS - PARALLEL**

#### **Matrix size: 1000 x 1000**

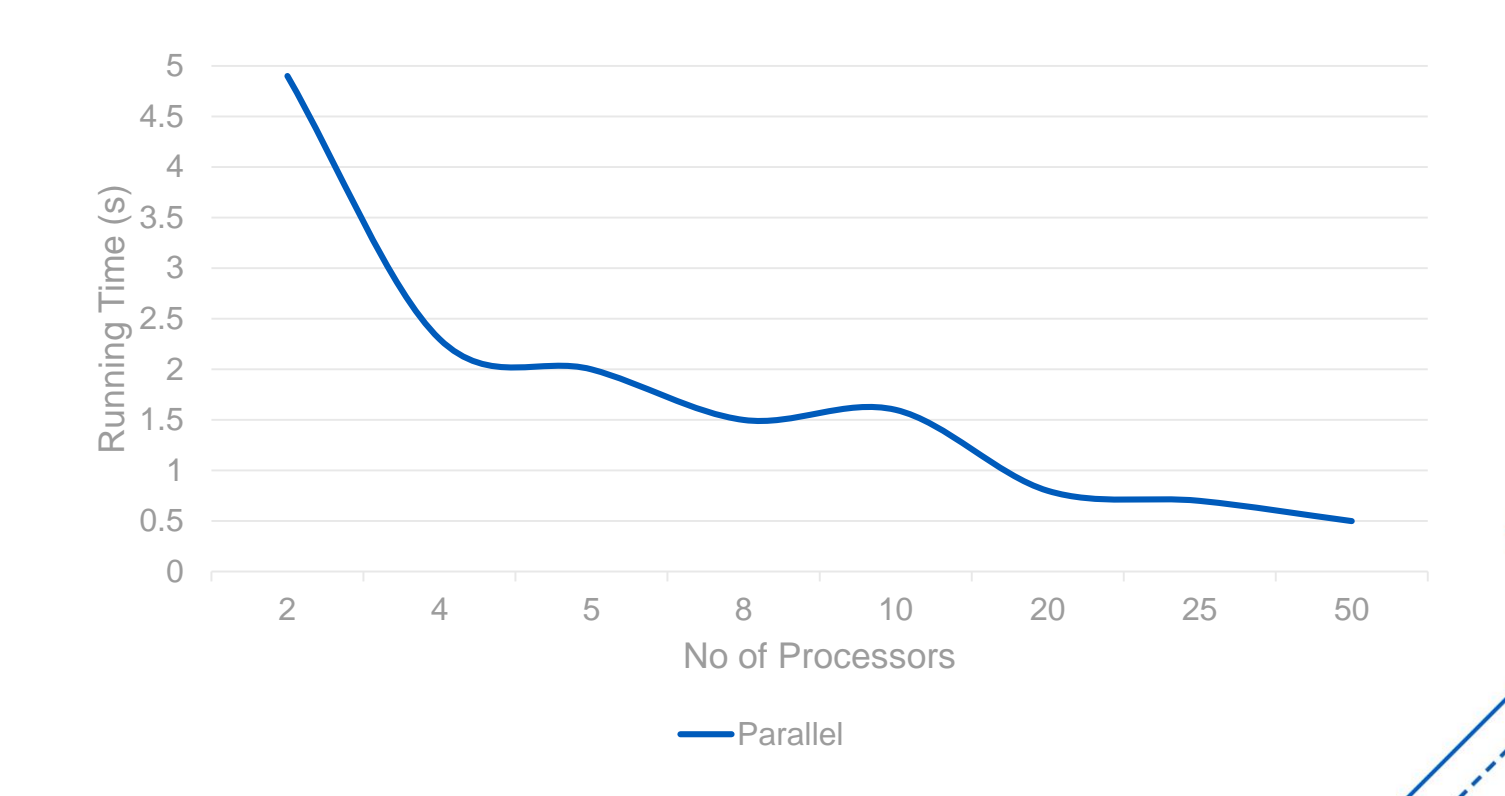

'n

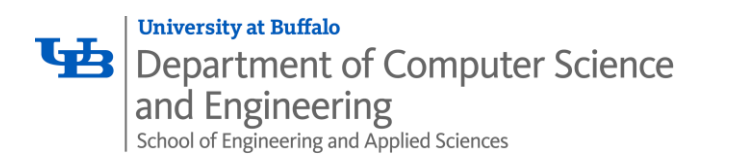

# **RESULTS - PARALLEL**

### **Matrix size: 5000 x 5000**

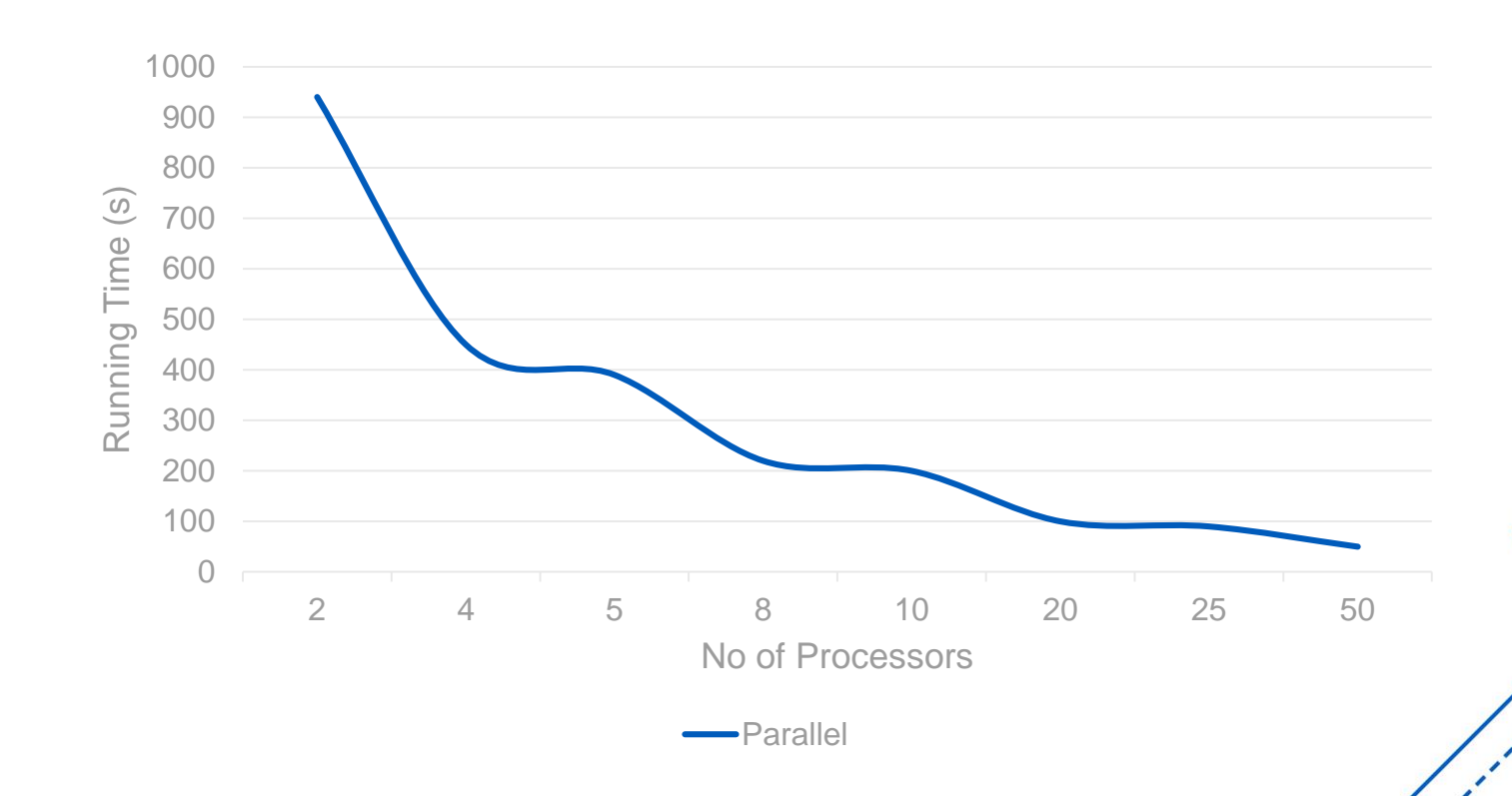

Ő

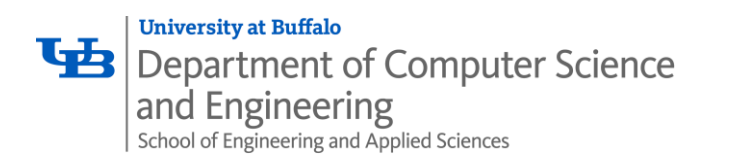

# **RESULTS - PARALLEL**

### **Matrix size: 10000 x 10000**

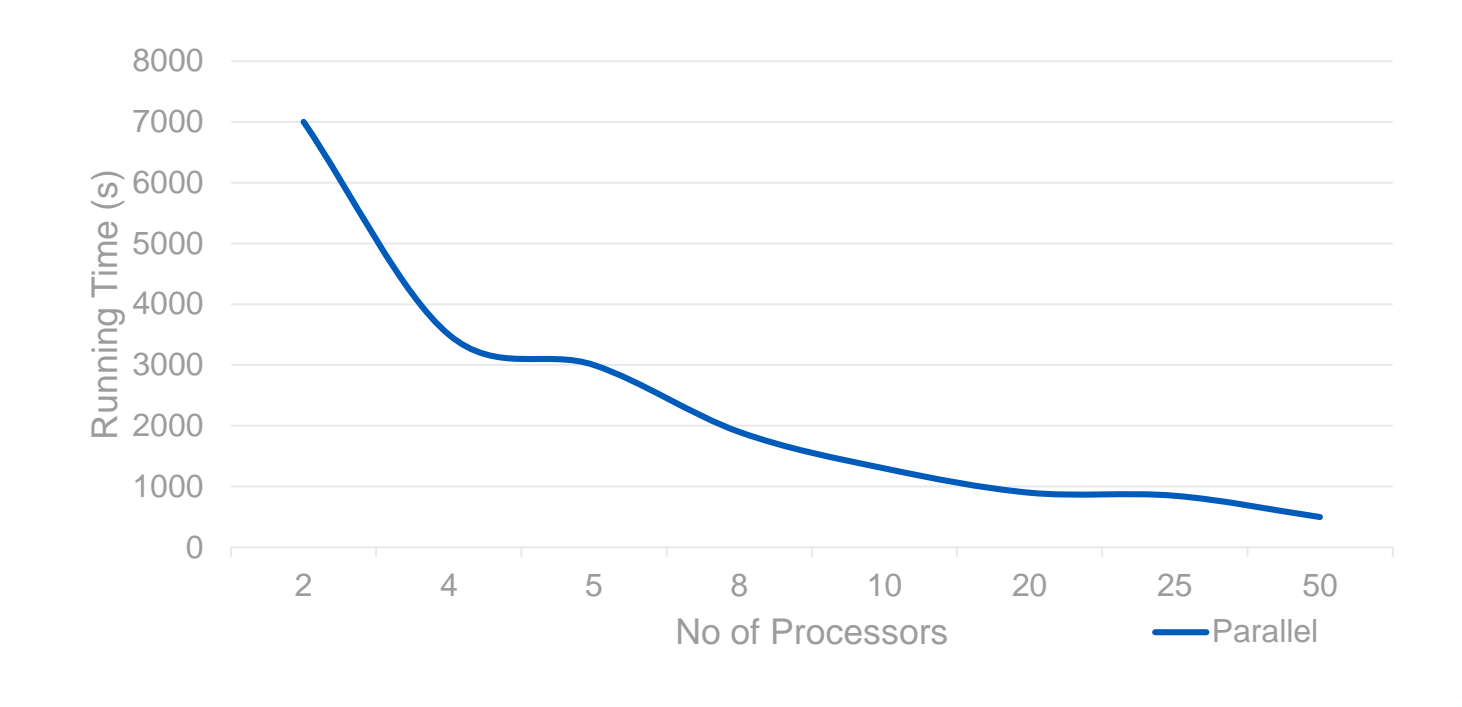

'n

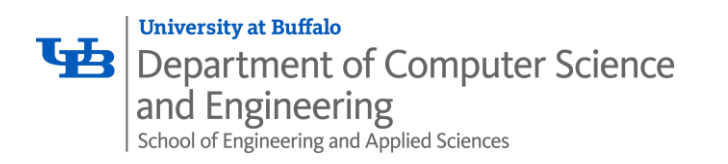

# RESULTS - PARALLEL VS SEQUENTIAL

#### No of Processors in parallel  $= 10$

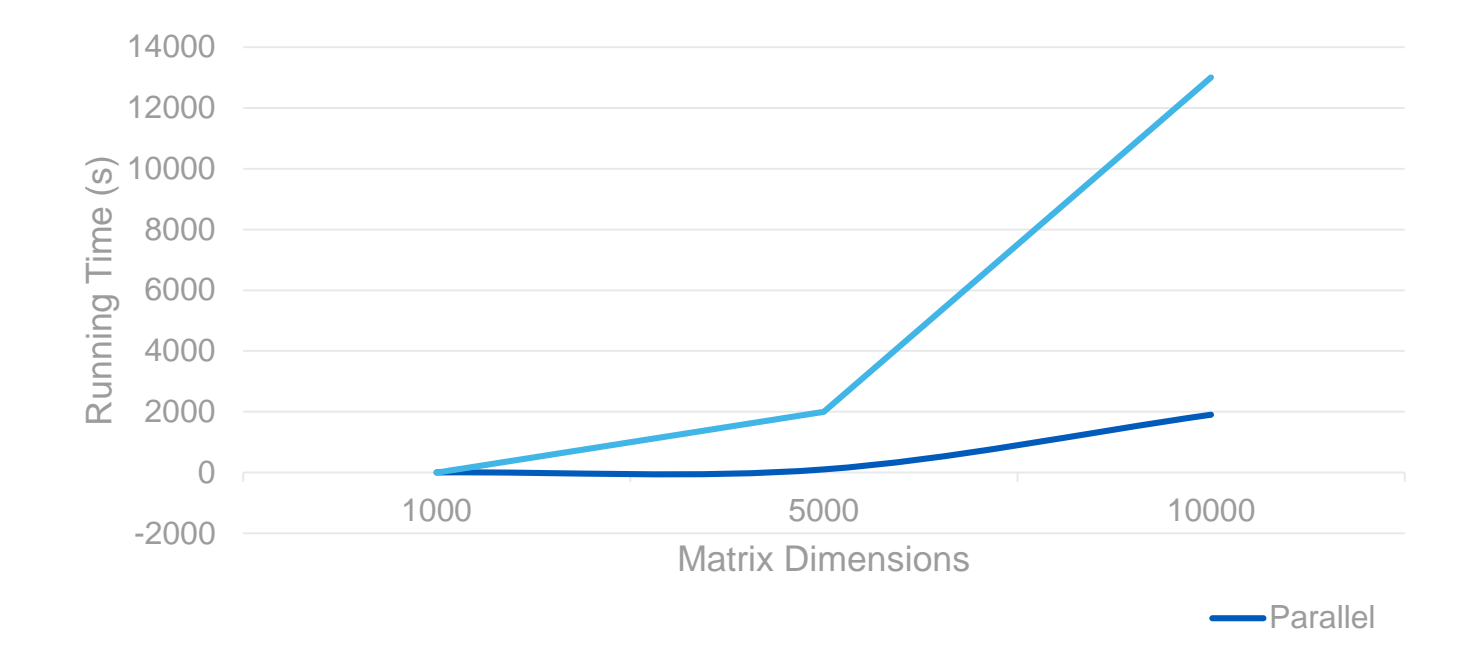

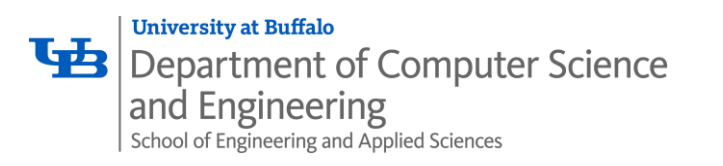

# **RESULTS – SPEEDUP**

#### **Matrix size: 100 x 100**

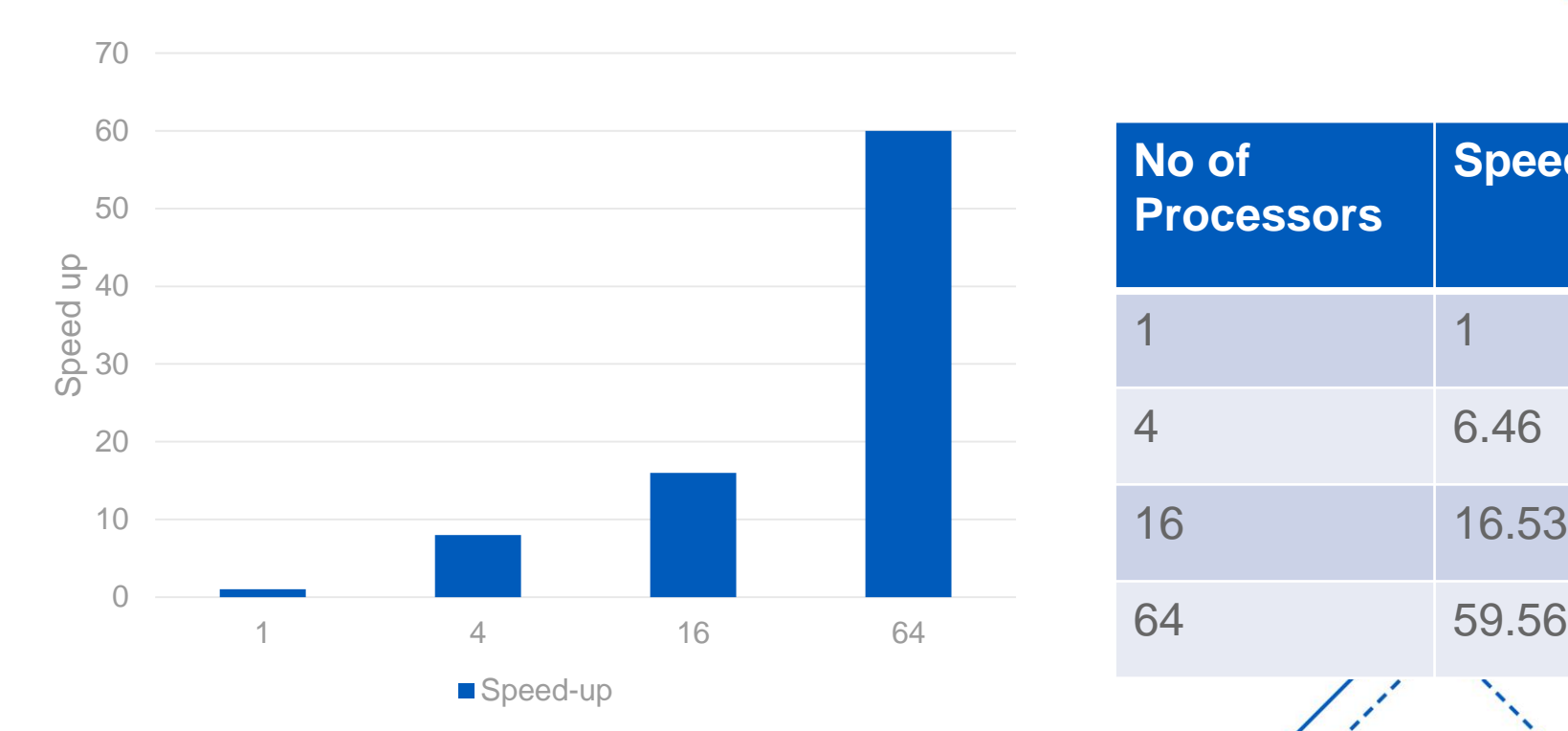

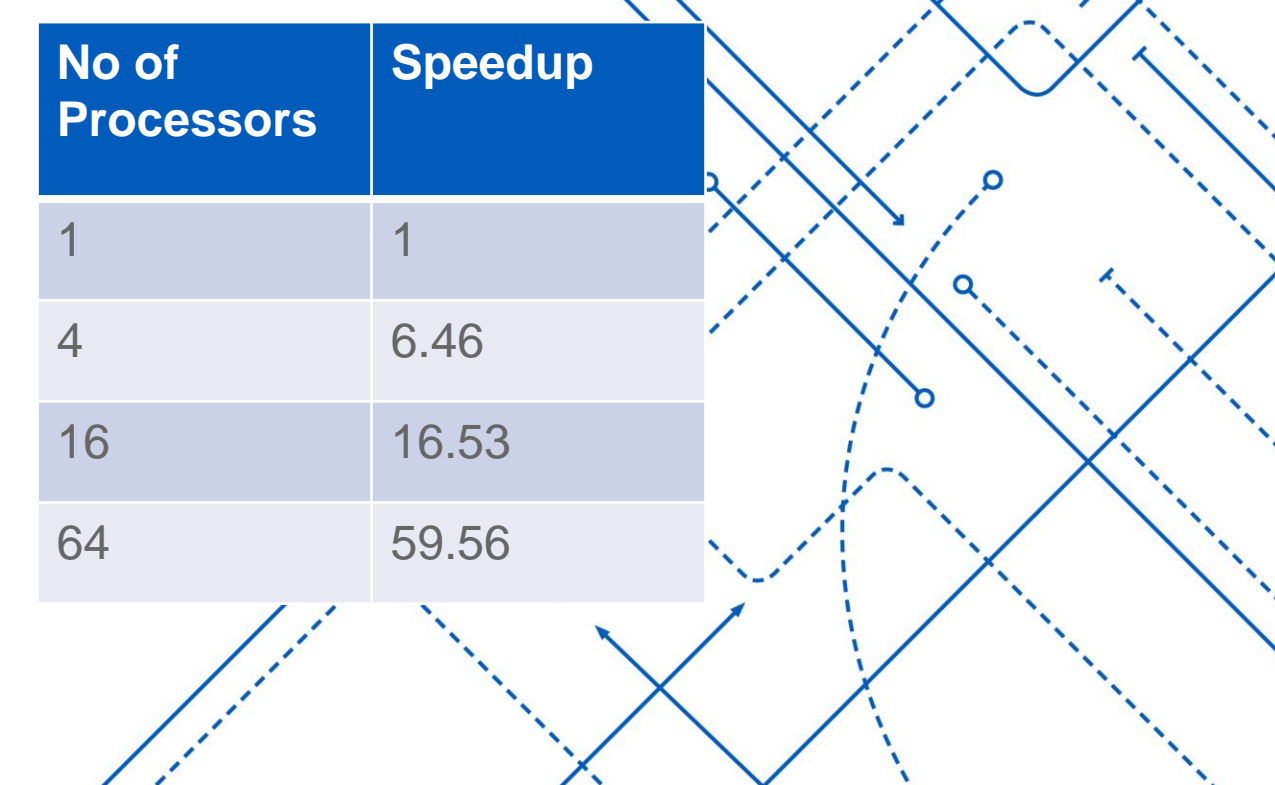

ס

Ő

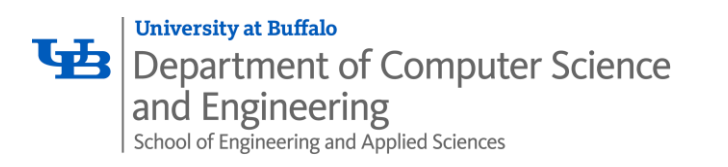

# **RESULTS – SPEEDUP**

#### **Matrix size: 5000 x 5000**

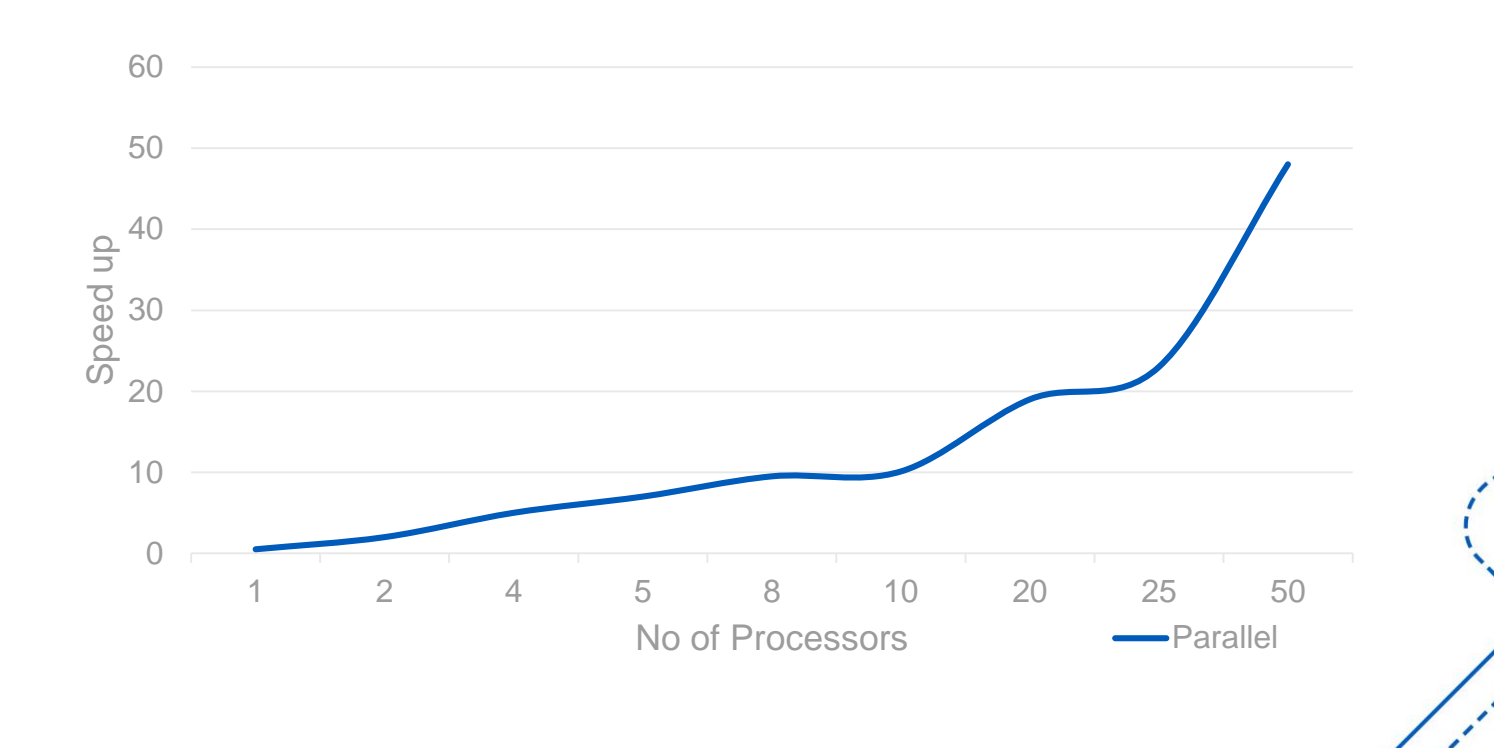

'n

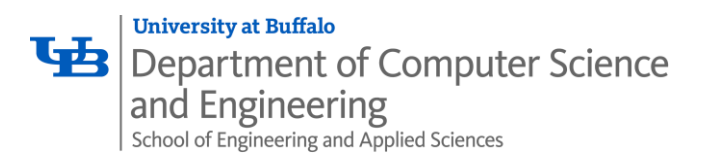

# **RESULTS**

### **1D Decomposition vs Cannon's algorithm**

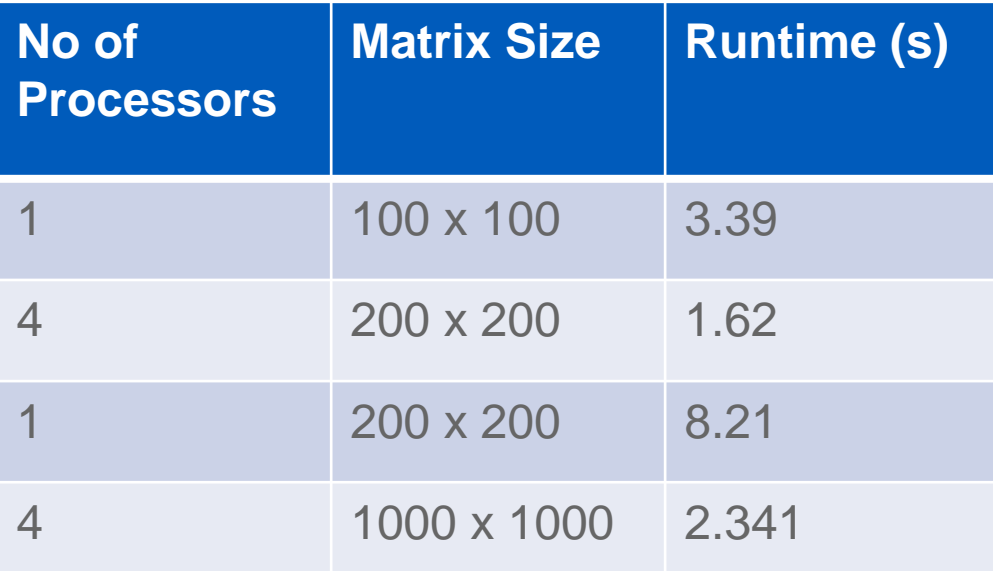

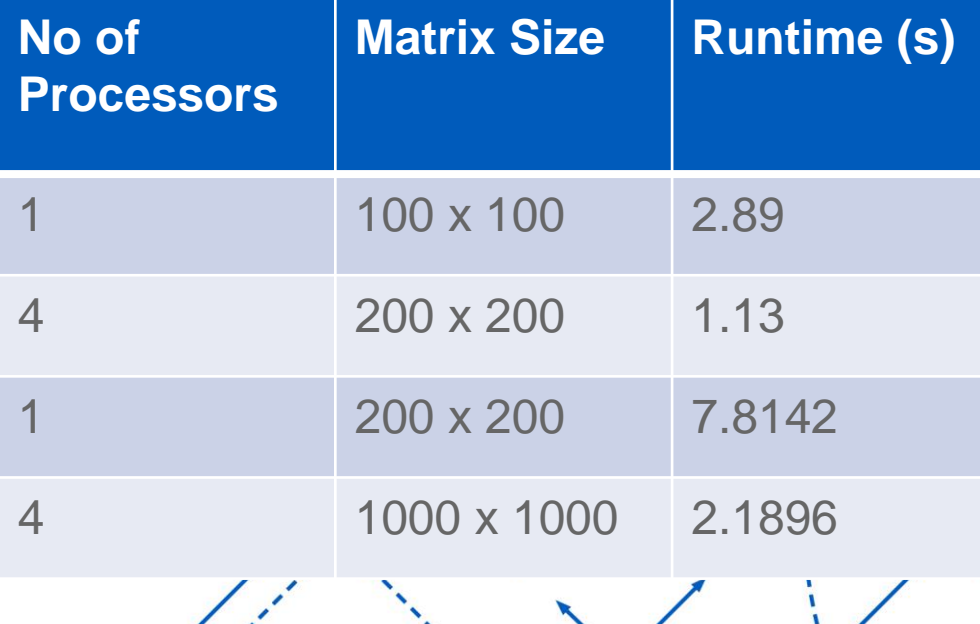

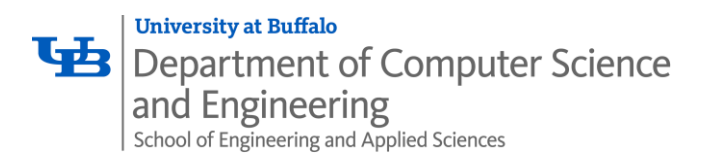

### **LEARNING**

- o Understanding of Parallelization and writing MPI & SLURM script
- o Increasing the processors doesn't always reduce the running time
- o At each stage doubling the data means quadrupling the number of processors
- $t_{\Omega}$ o Running times depend on how the nodes get allocated on CCR cluster

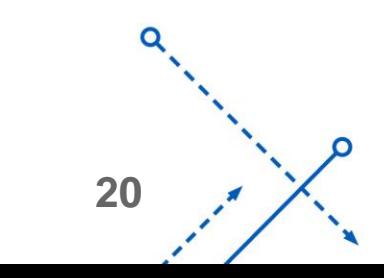

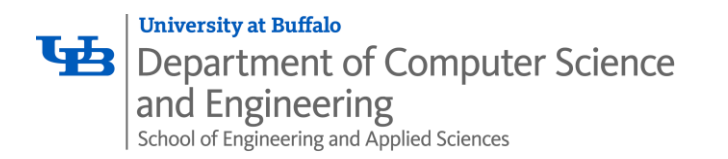

### **FUTURE WORK**

o Try to implement in OpenMP and compare the results with **Apache Spark** 

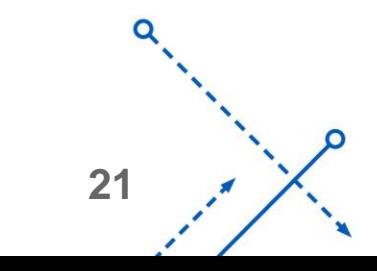

റ

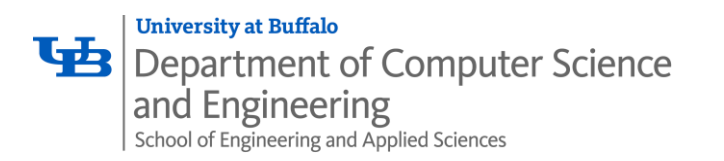

### **REFERENCES**

- **Parallel Multi Channel Convolution using General Matrix Multiplication :** <https://arxiv.org/pdf/1704.04428.pdf>
- **2D Image Convolution using Three Parallel Programming Models on the Xeon Phi :**  <https://arxiv.org/pdf/1711.09791.pdf>
- \* <https://makezine.com/2011/03/30/codebox-create-image-filters-with-matrix-multiplication/>
- **❖** https://en.wikipedia.org/wiki/Matrix multiplication algorithm
- <https://computing.llnl.gov/tutorials/mpi/#Abstract>
- <https://edoras.sdsu.edu/~mthomas/sp17.605/lectures/MPI-MatMatMult.pdf>

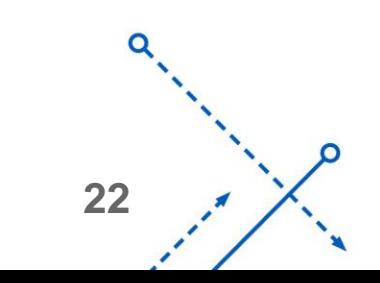